### **Specifications**

| Environment              | Digital Audio, LPCM                                              |  |  |  |
|--------------------------|------------------------------------------------------------------|--|--|--|
| Devices                  | DVD, CD Players, TV, PC, laptops.                                |  |  |  |
| Transmission             | Transparent to the user                                          |  |  |  |
| Signals                  | 2 channel LPCM (Linear Pulse Code Modulation)                    |  |  |  |
| Connectors               | One (1) Coaxial connector                                        |  |  |  |
|                          | One (1) TOSLink Connector.                                       |  |  |  |
|                          | Two (2) RCA Connectors.                                          |  |  |  |
|                          | Note: TOSLink cable included. RCA cables not included.           |  |  |  |
| Switch                   | Selects between SPDIF and TOSlink                                |  |  |  |
| Distortion               | <0.001% @ 1KHz                                                   |  |  |  |
| SNR                      | > 90 dB (20Hz - 20 KHz)                                          |  |  |  |
| Sample Rate              | 32, 44.1, 48 and 96 KHz                                          |  |  |  |
| Bit Depth                | 24 bit S/PDIF bitstream on right and left channels               |  |  |  |
| Power Supply             | One (1) 110-240V/5VDC power supplies with interchangeable blades |  |  |  |
| <b>Power Consumption</b> | 0.75 Watt                                                        |  |  |  |
| Temperature              | Operating: 0° to 40°C Storage: -20° to 85°C                      |  |  |  |
| -                        | Humidity: Up to 95% non-condensing                               |  |  |  |
| Enclosure                | ABS fire retardant plastic                                       |  |  |  |
| Dimensions               | 2.4" x 2.25" x 1.0" (6.1 x 5.5 x 2.5 cm)                         |  |  |  |
| Weight                   | 1.0 lb (0.45 kg)                                                 |  |  |  |
| Mounting                 | Velcro pads included.                                            |  |  |  |
| Compliance               | Regulatory: FCC, CE, RoHS Flammability: 94V0                     |  |  |  |
| Warranty                 | 2 years                                                          |  |  |  |
| Order Information        | 500080 Digital Audio Converter, LPCM                             |  |  |  |

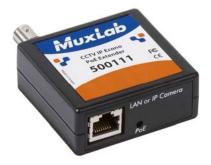

# Digital Audio Converter, LPCM 500080 Quick Installation Guide

#### Overview

The Digital Audio Converter, LPCM (500080) converts one LPCM-encoded coaxial (S/PDIF) or optical (TOSLink) digital audio signal to a standard left/right analog audio output, thereby allowing a digital audio source such as a DVD or CD player without RCA analog audio output to be connected to an audio-video receiver or TV.

#### Applications

Applications include commercial and residential audio systems, boardroom systems, collaborative PC systems, and medical information systems.

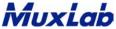

8495 Dalton Road, Mount Royal, Quebec, Canada. H4T 1V5 Tel: (514) 905-0588 Fax: (514) 905-0589 Toll Free (North America): (877) 689-5228 E-mail: videoease@muxlab.com URL: www.muxlab.com

94-000719-A SE-000719-A

### Installation

1. Identify the connectors on the Digital Audio Converter as indicated on the product panels.

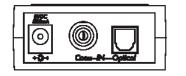

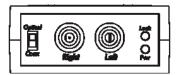

- 2. To install the Digital Audio Converter:
  - Connect the converter input to the digital audio source with an Optical (TOSLink) or 75-ohm coaxial (S/PDIF) cable.
  - 3b. Set the input switch to the appropriate signal.
  - 3c. Connect the converter output to the analog audio receiver with a stereo audio compliant cable.
- 3. Connect the 5 VDC power supply to the converter first, and then plug the power supply into an AC power outlet. If power is present, the green power LED of the Digital Audio Converter will be ON.

#### Note: Power-on the Digital Audio Converter only after all connections are made.

- 4. Power-on the audio source and receiver and verify the image quality.
- 5. The following diagrams shows the final configuration.

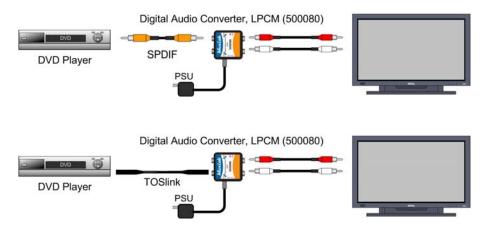

## Troubleshooting

The following table describes some of the symptoms, probable causes and possible solutions in regard to the installation of the Digital Audio Converter:

| Symptom         | LEDs  |      | Probable                                                                       | Possible                                                                                         |
|-----------------|-------|------|--------------------------------------------------------------------------------|--------------------------------------------------------------------------------------------------|
|                 | Power | Lock | Cause                                                                          | Solutions                                                                                        |
| No Sound        | OFF   | OFF  | No power                                                                       | Check power connections                                                                          |
| No Sound        | ON    | OFF  | Optical/Coaxial Cable                                                          | • Check the Optical/Coaxial cables.                                                              |
| No Sound        | ON    | ON   | Stereo audio cable                                                             | Check the stereo audio cable.                                                                    |
| No Sound        | ON    | ON   | Wrong input on receiver                                                        | • Check if the selected input on the receiver can receive analog stereo audio.                   |
| Noise           | ON    | ON   | Audio source outputs a<br>compressed bitstream<br>such as Dolby<br>Digital/DTS | Configure the source to only<br>output a uncompressed LPCM<br>bitstream                          |
| Choppy<br>sound | ON    | ON   | Weak Connections                                                               | <ul> <li>Check cable connection</li> <li>Check the Optical/Coaxial Cable<br/>Quality.</li> </ul> |

If you still cannot diagnose the problem, please call MuxLab Customer Technical Support at 877-689-5228 (toll-free in North America) or (+1) 514-905-0588 (International).